## Package 'gwrr'

February 20, 2015

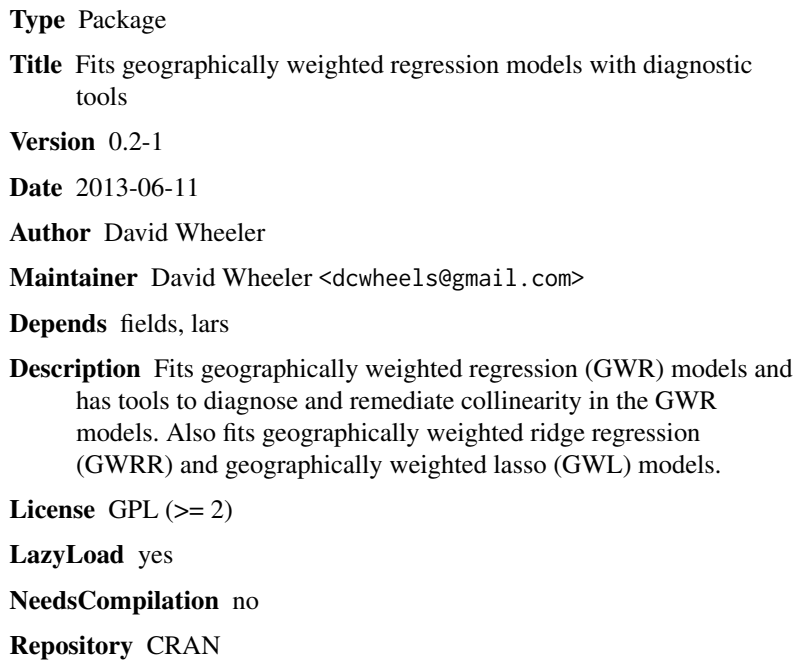

Date/Publication 2013-06-19 18:13:24

## R topics documented:

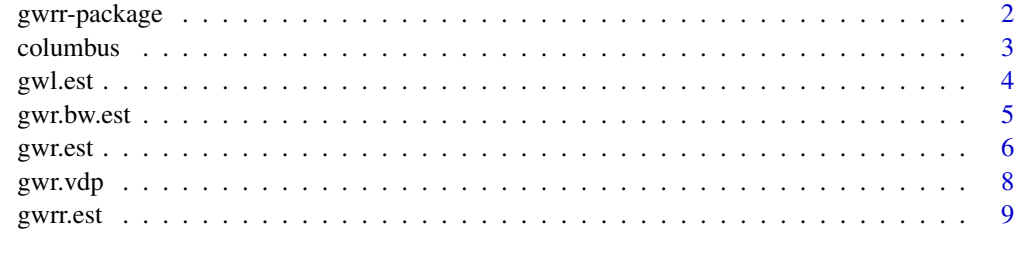

**Index** [12](#page-11-0)

<span id="page-1-0"></span>

## Description

Fits geographically weighted regression (GWR) models and has tools to diagnose collinearity in the GWR models. Also fits geographically weighted ridge regression (GWRR) and geographically weighted lasso (GWL) models.

#### Details

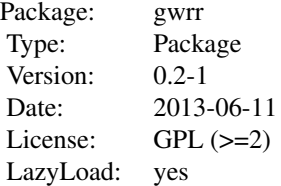

#### Author(s)

David Wheeler

Maintainer: David Wheeler <dcwheels@gmail.com>

#### References

Wheeler DC (2007) Diagnostic tools and a remedial method for collinearity in geographically weighted regression. Environment and Planning A, 39: 2464-2481.

Wheeler DC (2009) Simultaneous coefficient penalization and model selection in geographically weighted regression: The geographically weighted lasso. Environment and Planning A, 41: 722- 742.

#### Examples

```
data(columbus)
locs <- cbind(columbus$x, columbus$y)
col.gwr <- gwr.est(crime ~ income + houseval, locs, columbus, "exp")
plot(col.gwr$beta[2,], col.gwr$beta[3,])
col.vdp <- gwr.vdp(crime ~ income + houseval, locs, columbus, col.gwr$phi, "exp")
hist(col.vdp$condition)
```
<span id="page-2-0"></span>

#### Description

Crime rate in planning neighborhoods in Columbus, Ohio in 1980

#### Usage

data(columbus)

## Format

A data frame with 49 observations on the following 6 variables.

houseval a numeric vector

income a numeric vector

crime a numeric vector

distcbd a numeric vector

x a numeric vector

y a numeric vector

#### Details

The data consist of variables for mean housing value, mean household income, residential and vehicle thefts combined per thousand people for 1980, distance to the central business district (CBD), and x and y spatial coordinates of neighborhood centroids.

#### Source

Anselin L (1988) Spatial Econometrics: Methods and Models. Kluwer, Dordrecht

#### References

Wheeler DC (2007) Diagnostic tools and a remedial method for collinearity in geographically weighted regression. Environment and Planning A, 39: 2464-2481

#### Examples

```
data(columbus)
plot(columbus$x, columbus$y)
```
<span id="page-3-0"></span>

#### Description

This function fits a geographically weighted lasso (GWL) model

## Usage

gwl.est(form, locs, data, kernel = "exp", cv.tol)

#### Arguments

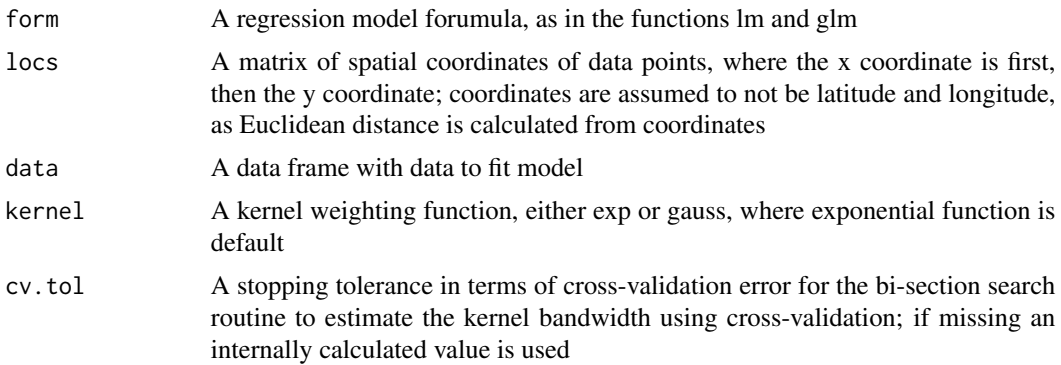

## Details

This function estimates penalized spatially varying coefficients using the geographically weighed regression and lasso approaches. Spatial kernel weights are applied to observations using the estimated kernel bandwidth to estimate local models at each data point. The kernel bandwidth and lasso solutions are currently estimated using cross-validation with an exponential or Gaussian kernel function. Some regression coefficients may be penalized to zero. The function estimates regression coefficients, the outcome variable values, and the model fit.

#### Value

A list with the following items:

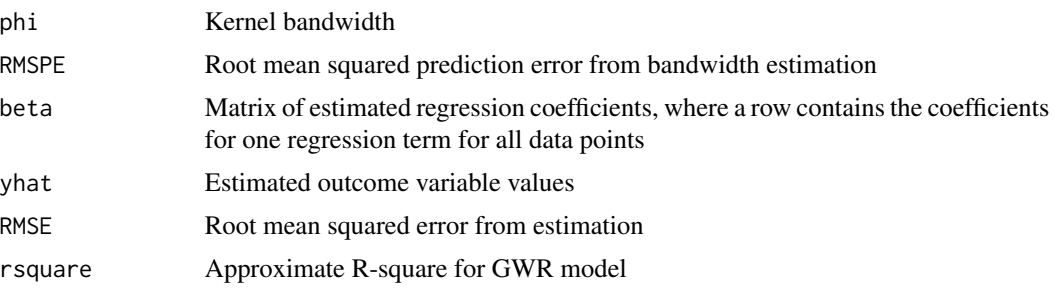

## <span id="page-4-0"></span>gwr.bw.est 5

## Author(s)

David Wheeler

#### References

Wheeler DC (2009) Simultaneous coefficient penalization and model selection in geographically weighted regression: The geographically weighted lasso. Environment and Planning A, 41: 722- 742

## See Also

[gwrr.est](#page-8-1)

## Examples

```
data(columbus)
locs <- cbind(columbus$x, columbus$y)
col.gwl <- gwl.est(crime ~ income + houseval, locs, columbus, "exp")
plot(col.gwl$beta[2,], col.gwl$beta[3,])
plot(columbus$x, columbus$y, cex=col.gwl$beta[1,]/10)
```
<span id="page-4-1"></span>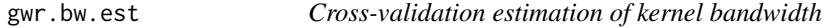

## Description

Estimate the kernel function bandwidth with cross-validation

## Usage

gwr.bw.est(form, locs, data, kernel = "exp", cv.tol)

#### Arguments

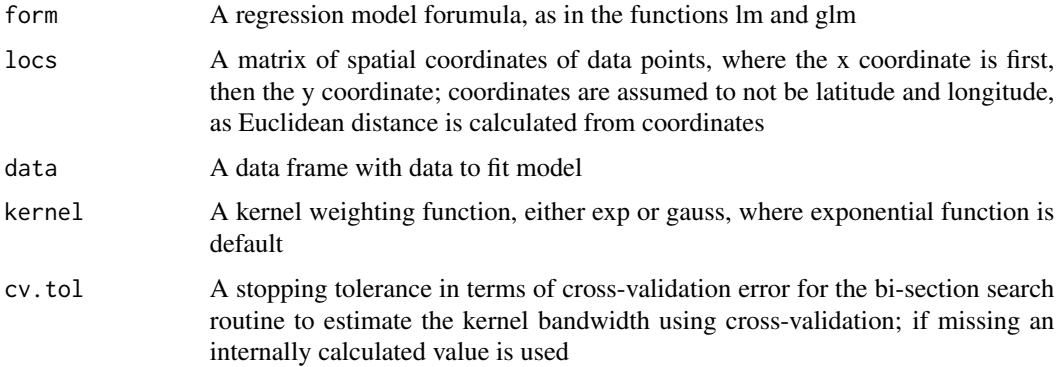

#### <span id="page-5-0"></span>Details

This function estimates the kernel bandwidth in a GWR model with leave-one-out cross-validation. It does not estimate the final regression coefficients or outcome variable.

#### Value

A list with the following items:

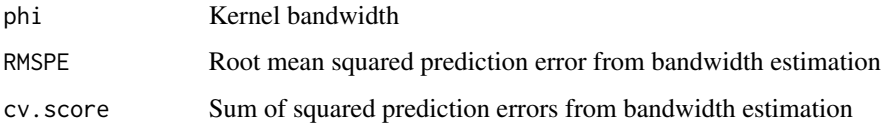

## Author(s)

David Wheeler

## References

Wheeler DC (2007) Diagnostic tools and a remedial method for collinearity in geographically weighted regression. Environment and Planning A, 39: 2464-2481

#### See Also

[gwr.est](#page-5-1)

#### Examples

```
data(columbus)
locs <- cbind(columbus$x, columbus$y)
col.bw <- gwr.bw.est(crime ~ income + houseval, locs, columbus, "exp")
col.gwr <- gwr.est(crime ~ income + houseval, locs, columbus, "exp", bw=col.bw$phi)
```
<span id="page-5-1"></span>gwr.est *Geographically weighted regression*

#### Description

This function fits a geographically weighted regression (GWR) model

## Usage

```
gwr.est(form, locs, data, kernel = "exp", bw = TRUE, cv.tol)
```
#### <span id="page-6-0"></span>gwr.est 7

## Arguments

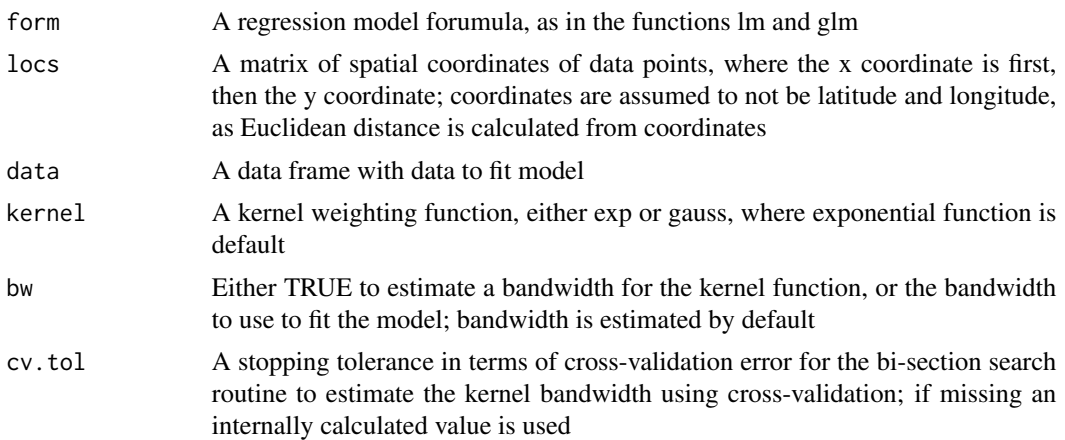

## Details

This function estimates spatially varying coefficients using the GWR approach. Spatial kernel weights are applied to observations using the estimated or supplied kernel bandwidth to estimate local models at each data point. The bandwidth is currently estimated with cross-validation with an exponential or Gaussian kernel function. The function estimates regression coefficients, the outcome variable values, and the model fit.

#### Value

A list with the following items:

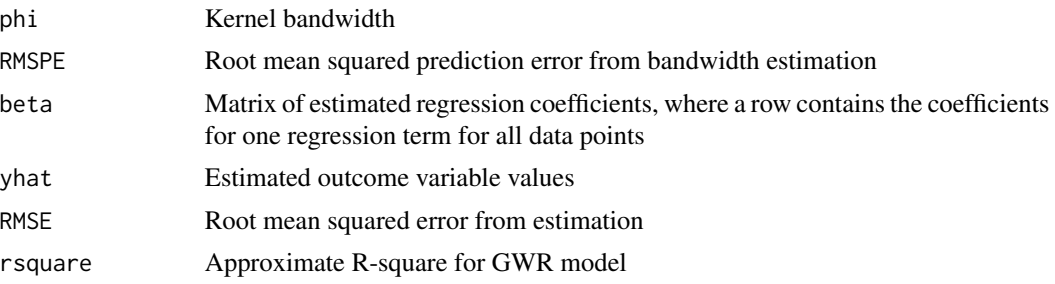

#### Author(s)

David Wheeler

## References

Wheeler DC (2007) Diagnostic tools and a remedial method for collinearity in geographically weighted regression. Environment and Planning A, 39: 2464-2481

## See Also

[gwr.bw.est](#page-4-1)

#### Examples

```
data(columbus)
locs <- cbind(columbus$x, columbus$y)
col.gwr <- gwr.est(crime ~ income + houseval, locs, columbus, "exp")
plot(col.gwr$beta[2,], col.gwr$beta[3,])
plot(columbus$x, columbus$y, cex=col.gwr$beta[1,]/10)
```
gwr.vdp *Collinearity diagnostics for geographically weighted regression*

#### Description

Uses the collinearity diagnostic tools of variance-decomposition proportions and condition indexes for geographically weighted regression (GWR) models.

#### Usage

gwr.vdp(form, locs, data, phi, kernel = "exp", sel.ci = 30, sel.vdp =  $0.5$ )

#### Arguments

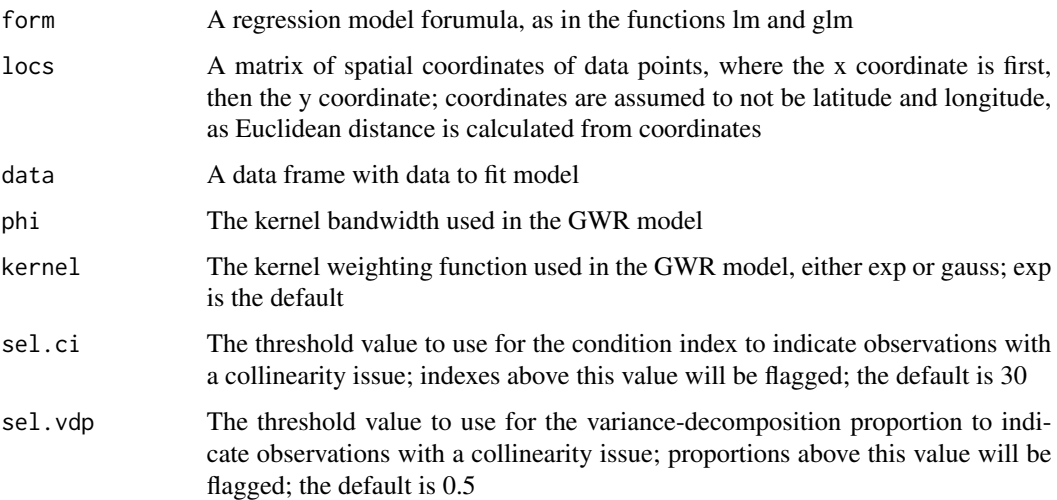

#### Details

This function calculates the variance-decomposition proportions and the condition indexes for the weighted design matrix used in a GWR model. The kernel function and bandwidth used to estimate the GWR model must be input to this function. Observations with a large condition index and relatively large variance-decomposition proportions for more than one regression term indicate an issue with collinearity.

<span id="page-7-0"></span>

#### <span id="page-8-0"></span>gwrr.est 9

### Value

A list with the following items:

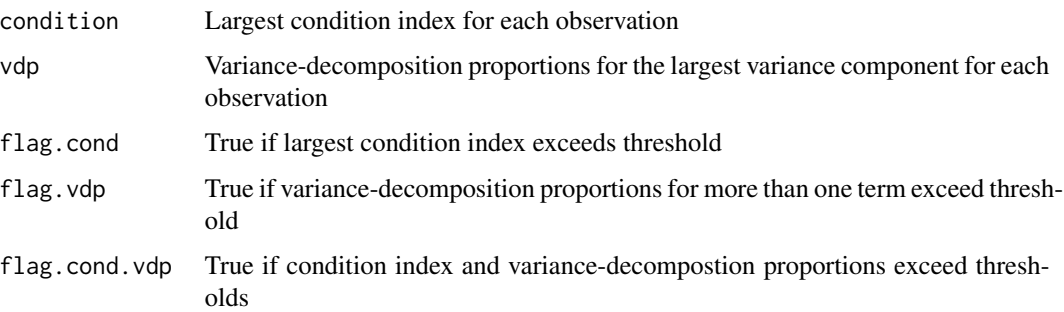

#### Author(s)

David Wheeler

#### References

Wheeler DC (2007) Diagnostic tools and a remedial method for collinearity in geographically weighted regression. Environment and Planning A, 39: 2464-2481

#### See Also

[gwr.bw.est](#page-4-1)

## Examples

```
data(columbus)
locs <- cbind(columbus$x, columbus$y)
col.bw <- gwr.bw.est(crime ~ income + houseval, locs, columbus, "exp")
col.vdp <- gwr.vdp(crime ~ income + houseval, locs, columbus, col.bw$phi, "exp")
hist(col.vdp$condition)
```
<span id="page-8-1"></span>gwrr.est *Geographically weighted ridge regression*

#### Description

This function fits a geographically weighted ridge regression (GWRR) model

## Usage

```
gwrr.est(form, locs, data, kernel = "exp", bw = TRUE, rd = TRUE, cv.tol)
```
## Arguments

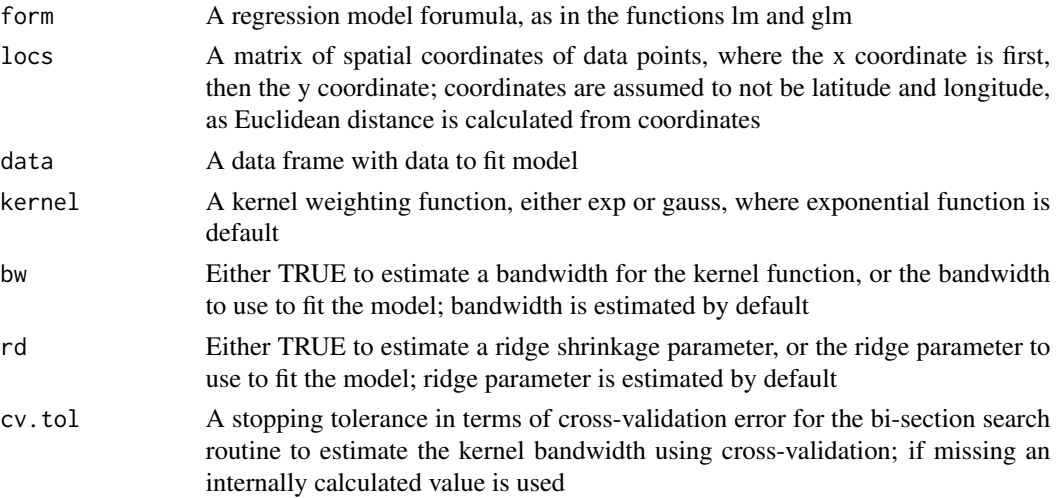

## Details

This function estimates penalized spatially varying coefficients using the GWR and ridge regression approaches. Spatial kernel weights are applied to observations using the estimated or supplied kernel bandwidth to estimate local models at each data point. The bandwidth is estimated with cross-validation with an exponential or Gaussian kernel function. The regression coefficients are penalized with a ridge parameter that is estimated with cross-validation. The function estimates regression coefficients, the outcome variable values, and the model fit.

#### Value

A list with the following items:

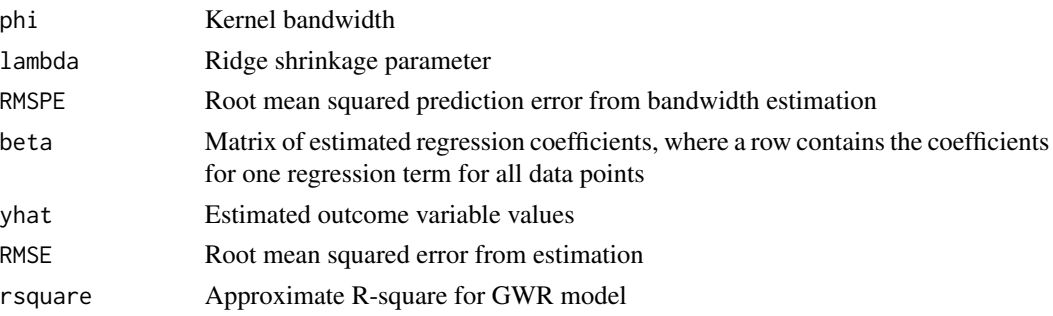

## Author(s)

David Wheeler

## References

Wheeler DC (2007) Diagnostic tools and a remedial method for collinearity in geographically weighted regression. Environment and Planning A, 39: 2464-2481

#### <span id="page-10-0"></span>gwrr.est 11

## See Also

[gwr.est](#page-5-1)

## Examples

```
data(columbus)
locs <- cbind(columbus$x, columbus$y)
col.gwrr <- gwrr.est(crime ~ income + houseval, locs, columbus, "exp", bw=2.00, rd=0.03)
plot(col.gwrr$beta[2,], col.gwrr$beta[3,])
plot(columbus$x, columbus$y, cex=col.gwrr$beta[1,]/10)
col.gwr <- gwrr.est(crime ~ income + houseval, locs, columbus, "exp", bw=col.gwrr$phi, rd=0)
```
# <span id="page-11-0"></span>Index

∗Topic datasets columbus, [3](#page-2-0) ∗Topic models gwl.est, [4](#page-3-0) gwr.bw.est, [5](#page-4-0) gwr.est, [6](#page-5-0) gwrr.est, [9](#page-8-0) ∗Topic multivariate gwr.vdp, [8](#page-7-0) ∗Topic package gwrr-package, [2](#page-1-0) columbus, [3](#page-2-0) gwl.est, [4](#page-3-0)

gwr.bw.est, [5,](#page-4-0) *[7](#page-6-0)*, *[9](#page-8-0)* gwr.est, *[6](#page-5-0)*, [6,](#page-5-0) *[11](#page-10-0)* gwr.vdp, [8](#page-7-0) gwrr *(*gwrr-package*)*, [2](#page-1-0) gwrr-package, [2](#page-1-0) gwrr.est, *[5](#page-4-0)*, [9](#page-8-0)